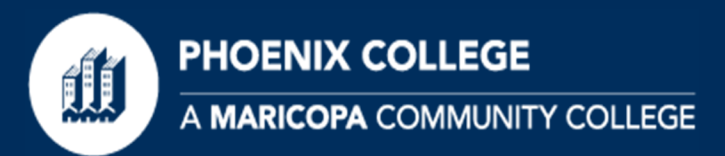

## **How to RegisterGuide**

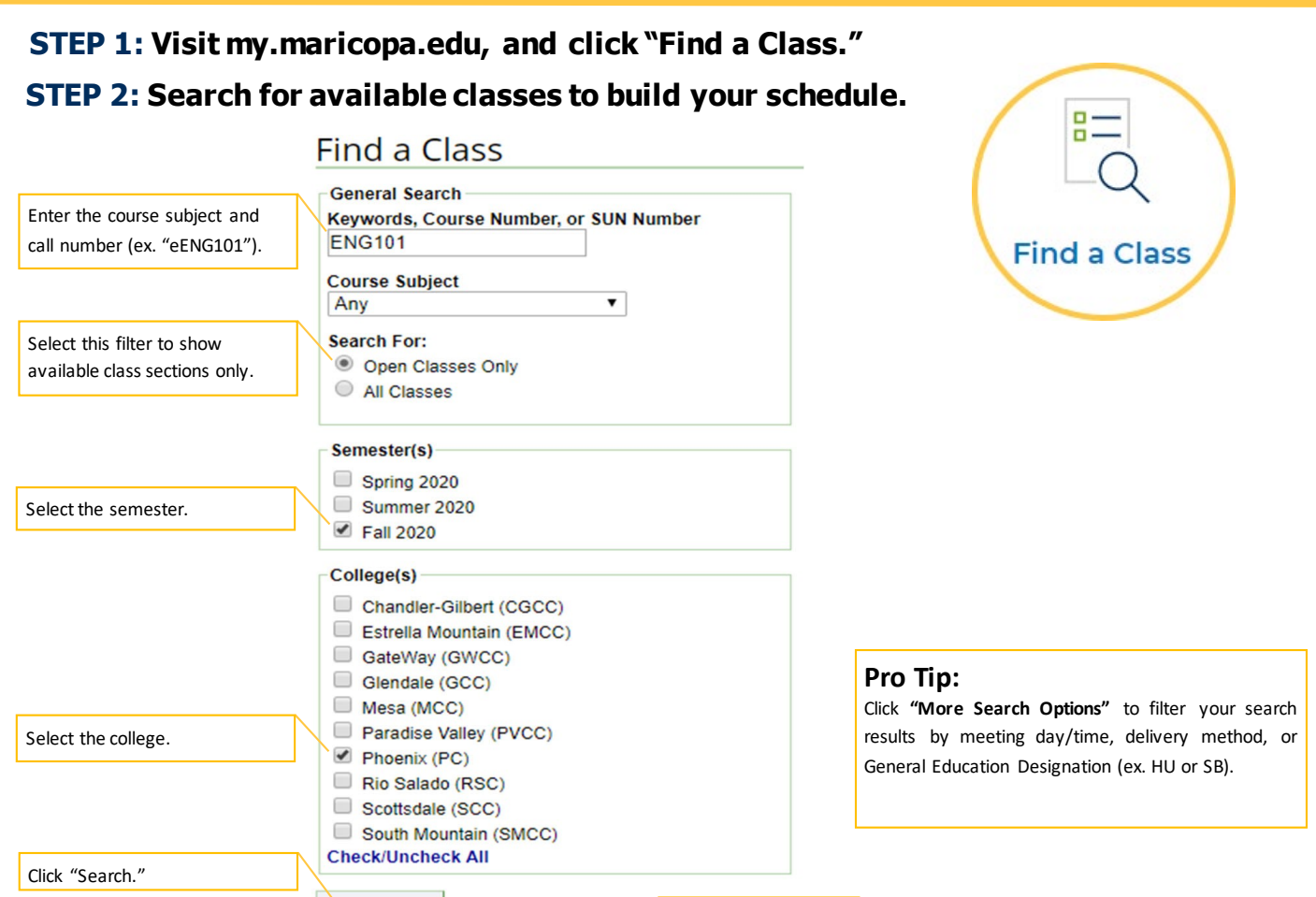

**Search EXECUTE:** More Search Options

#### **STEP 3: Review the course description, prerequisites, and class section information**

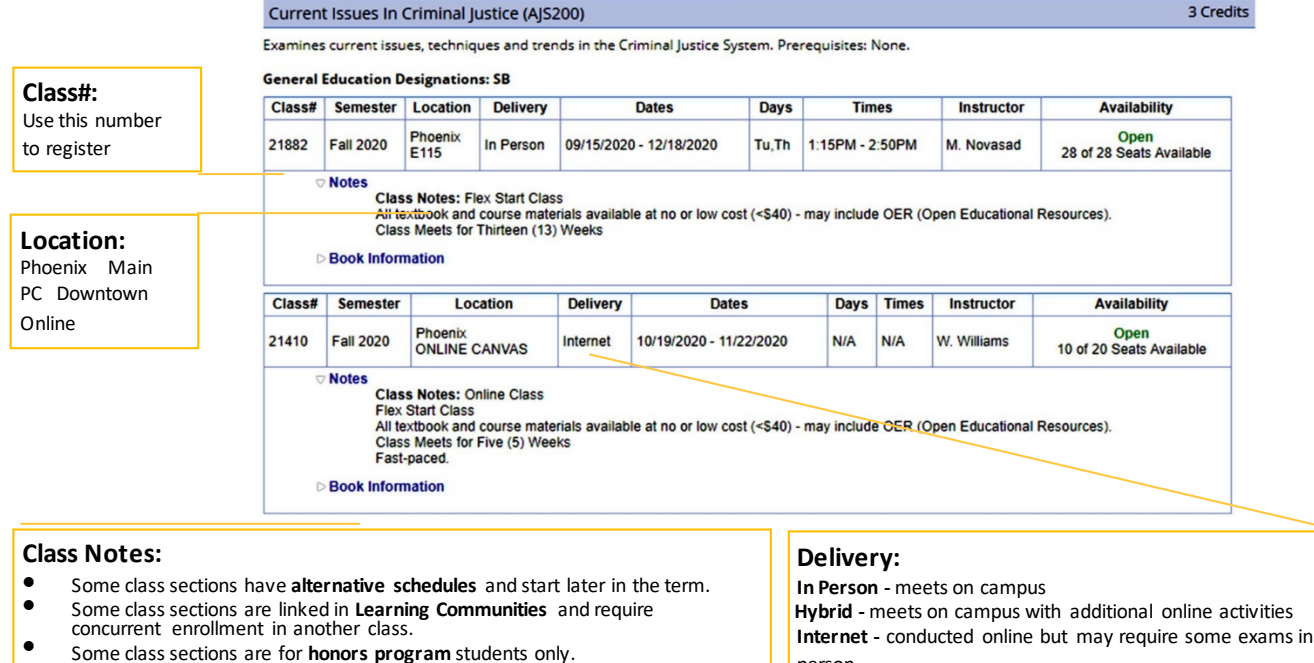

person

- Some classes have related **lab sections** and **additional class fees.**
- 

**PHOENIX COLLEGE** A MARICOPA COMMUNITY COLLEGE

## **How to RegisterGuide**

**STEP 4: Log into your Student Center with MEID/password, and click "Manage Classes."**

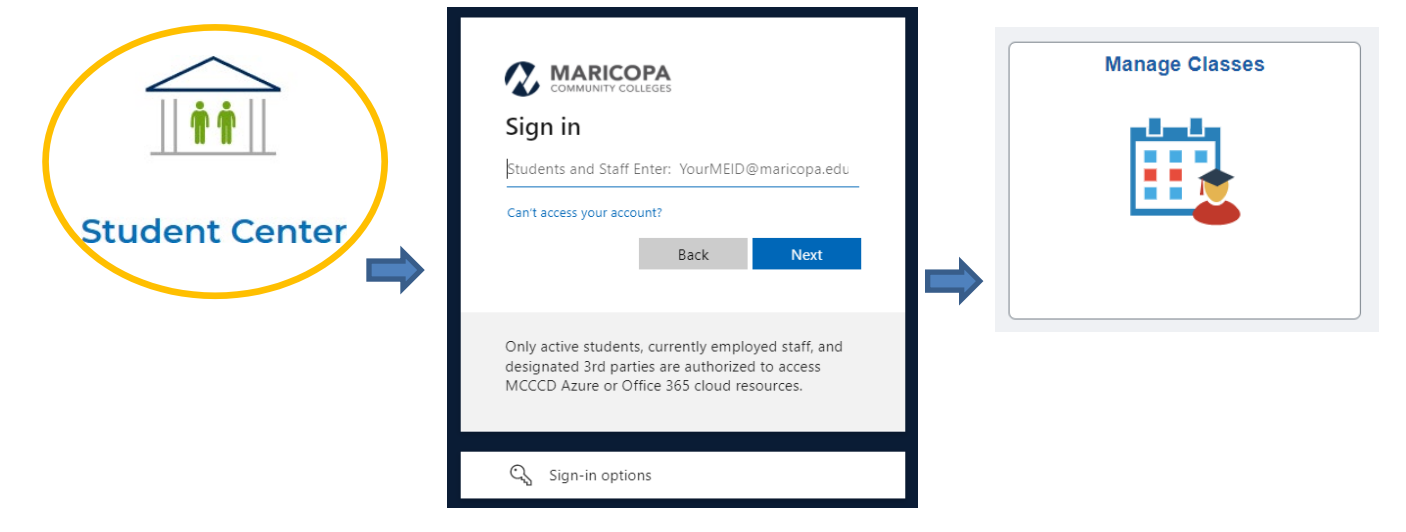

### **STEP 5: Follow these steps to register.**

**Select** 

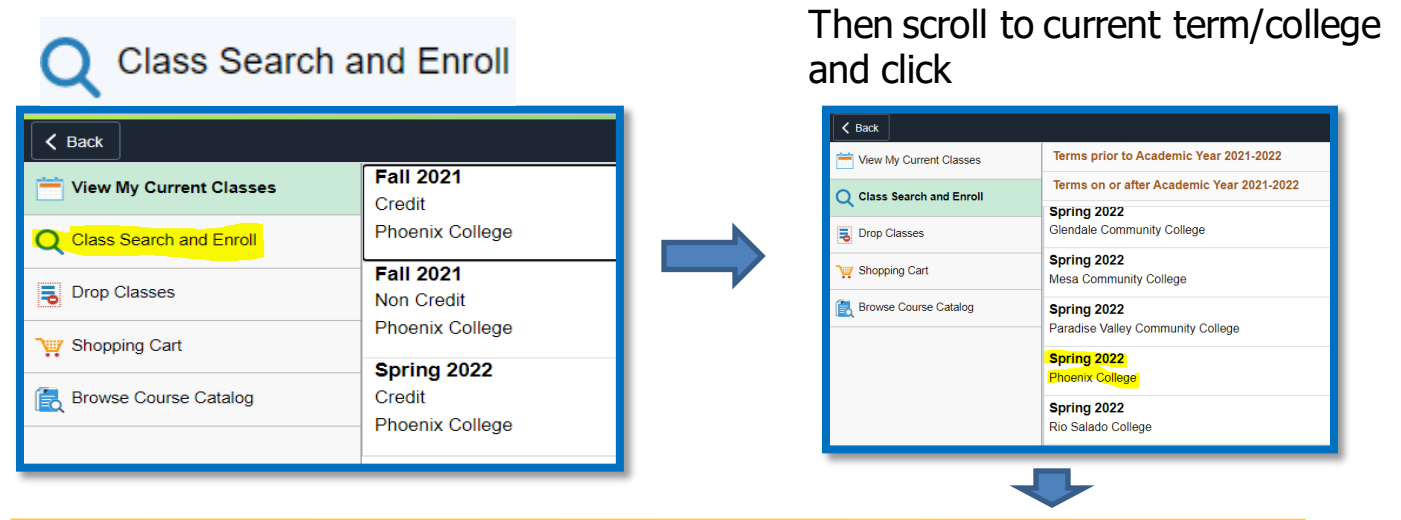

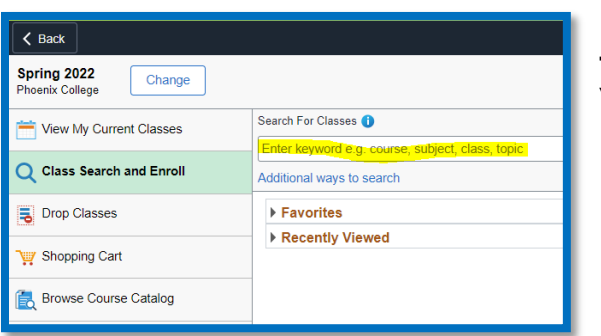

**Type in the five-digit Class#(from"Find a Class"), and click "Enter."**

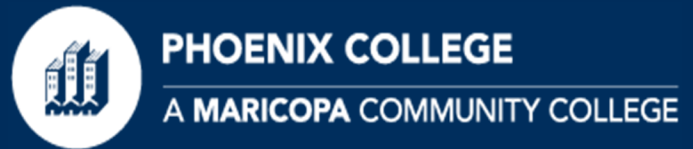

X MAT 103 - College Mathematics Prep

**BOUND** 

nert Consent Required. You must obtain permission to take this class

# **How to RegisterGuide**

### **Verify the class information, and click ">" to select course.**

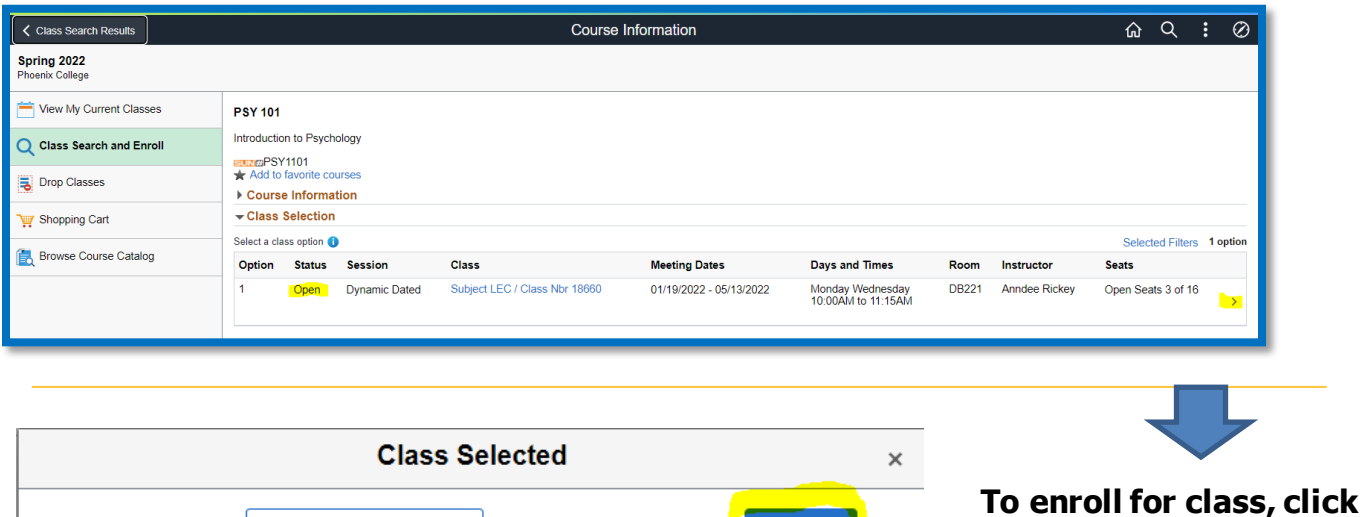

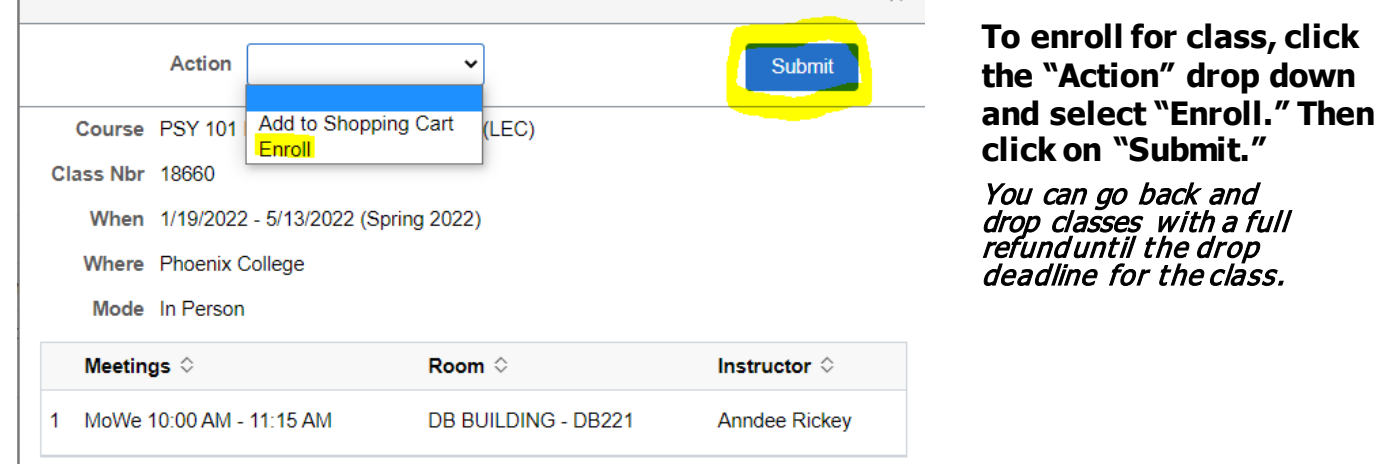

**If you receive an error message, review the reason. Questions? Contact Admissions & Records (602.285.7777)**

- **Prerequisites Not Met** provide proof of your prerequisite for enrollment assistance.
	- **Learning Communities**‐ ensureboth LC classes arein yourShopping Cartto enroll.
	- **Honors Class**‐ honors students must enroll withthehonors office.
	- **Hold on Record** ‐ viewyour StudentCenter "Holds" for moreinformation.

### **Step 6: "View My Current Classes" to review your schedule, Start/End Dates, Days & Time and Room. Click on course to view Textbooks.**

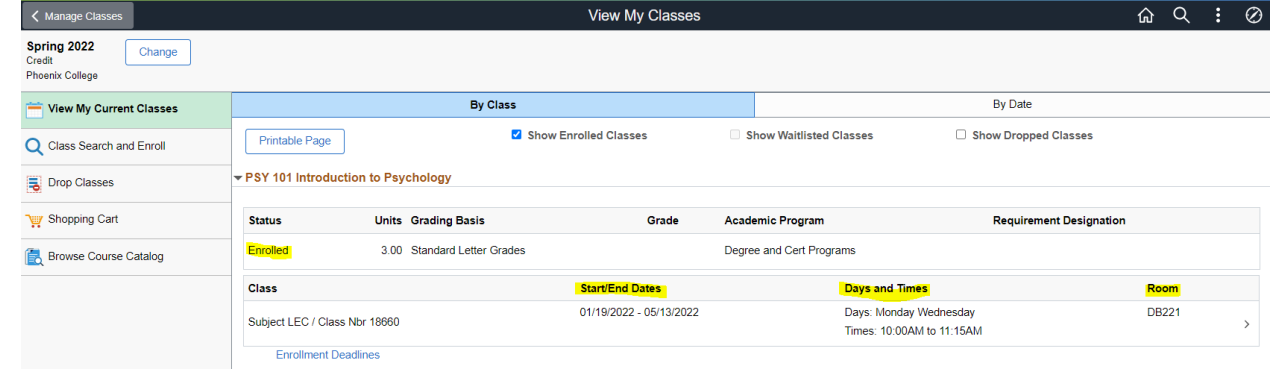